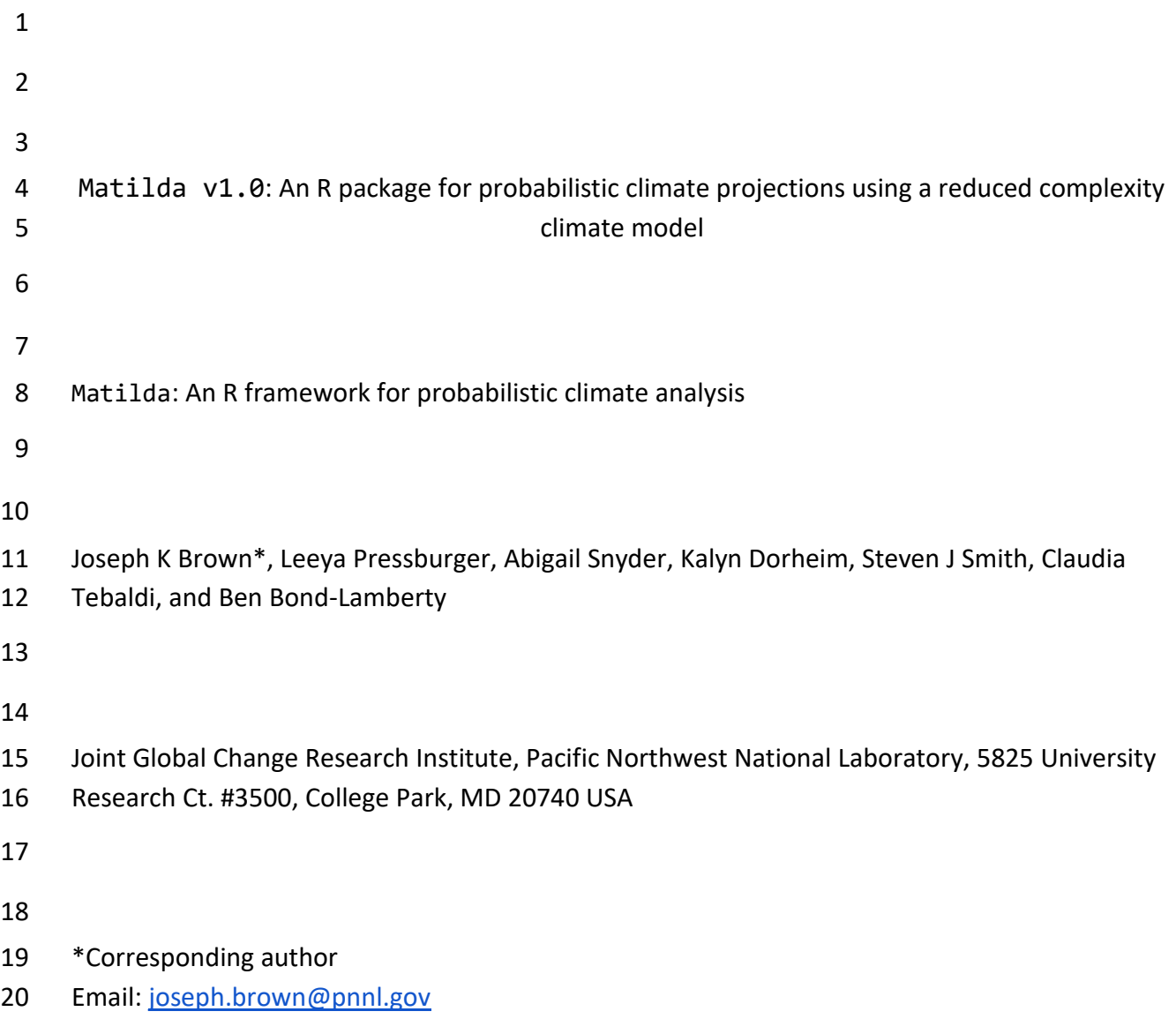

# Abstract

22 A primary advantage to using reduced complexity climate models (RCMs) has been their ability to quickly conduct probabilistic climate projections, a key component of uncertainty quantification in many impact studies and multisector systems. Providing frameworks for such analyses has been a target of several RCMs used in studies of the future co-evolution of the human and Earth systems. In this paper, we present Matilda, an open-science R software 27 package that facilitates probabilistic climate projection analysis, implemented here using the 28 Hector simple climate model in a seamless and easily applied framework. The primary goal of Matilda is to provide the user with a turn-key method to build parameter sets from literature- based prior distributions, run Hector iteratively to produce perturbed parameter ensembles (PPEs), weight ensembles for realism against observed historical climate data, and compute probabilistic projections for different climate variables. This workflow gives the user the ability to explore viable parameter space and propagate uncertainty to model ensembles with just a few lines of code. The package provides significant freedom to select different scoring criteria and algorithms to weight ensemble members, as well as the flexibility to implement custom criteria. Additionally, the architecture of the package simplifies the process of building and analyzing PPEs without requiring significant programming expertise, to accommodate diverse use cases. We present a case study that provides illustrative results of a probabilistic analysis of mean global surface temperature as an example of the software application. 

# **1 Introduction**

 The human-Earth system is fundamentally integrated with impacts and feedbacks tightly interconnecting outcomes across human decisions and the broader environment. Human decisions regarding land use, water use, and energy consumption affect the broader Earth 45 system, which can subsequently drive future human decisions  $[1,2]$ . Multisectoral models are those that include representations of energy, water, land, socioeconomic, and climate sectors in an integrated framework. The Global Change Analysis Model (GCAM), and similar multisectoral models can be used to explore future scenarios with different water, energy, land use, and socioeconomic outcomes that interact with the Earth system. Representative Concentration Pathways (RCPs), for example, provide scenarios that reach varying magnitudes of radiative forcing by the end of the century based on changing GHG emissions and land use [1–[3\].](https://paperpile.com/c/wJrkJf/PBjfh+31o9B+BIbjg) Shared Socio-economic Pathways (SSPs) provide scenarios driven by plausible changes in global developments including population and economic growth, fossil fuel dependency, and costs of environmental degradation [\[3,4\].](https://paperpile.com/c/wJrkJf/m0x8Y+BIbjg) The development of an SSP-RCP framework (hereafter, SSPs) combines the climate and societal futures of SSPs and RCPs [\[3,5\].](https://paperpile.com/c/wJrkJf/Al4WK+BIbjg) These scenarios can be used in Earth system models (ESMs) to explore future climate outcomes given different possible emissions scenarios. However, the breadth at which ESMs can investigate the climate system comes at a significant computational expense.

Reduced complexity climate models (RCMs) play a significant role in quickly assessing how key

- climate variables may look in the future by applying probabilistic projections, which are made
- possible because of their simplified computational complexity [6–[11\].](https://paperpile.com/c/wJrkJf/EQqPu+j3BuE+3HBPc+OlTIJ+KsKXF+1FIG4) By representing only the
- most critical Earth system processes with reduced resolution in temporal and spatial
- dimensions, RCMs are a useful alternative to more powerful but much slower ESMs in many
- 65 cases  $[9,12]$ . The computational efficiency of RCMs makes them an ideal tool for constructing
- perturbed parameter ensemble (PPE) simulations, which are RCM ensembles built by running
- the model iteratively with different parameter sets [\[7,13,14\].](https://paperpile.com/c/wJrkJf/LVZad+j3BuE+U2rk2) This ability enables effective
- sampling of the parameter space, propagation of parameter uncertainty to RCM ensembles,
- 69 and provides a framework for probabilistic projection quantification  $[7-9,15,16]$ .
- 
- The capacity for RCMs to conduct probabilistic projections with PPEs is critical, but few RCMs
- have an easy-to-use and open-source workflow for this capability. In Phase 2 of the Reduced
- 73 Complexity Model Intercomparison Project (RCMIP), Nicholls et al. [\[17\]](https://paperpile.com/c/wJrkJf/YBIyG) highlight the use of
- extant RCMs to perform probabilistic analyses to inform Earth system knowledge by creating
- PPEs. Among the RCMIP models investigated; MAGICC, FaIR, and Hector are some of the most
- relevant, with MAGICC and FaIR used in previous reports by the Intergovernmental Panel on
- Climate Change (IPCC) [\[12\].](https://paperpile.com/c/wJrkJf/DUVAW) While both models are extensive and widely used for probabilistic
- projections [\[18](https://paperpile.com/c/wJrkJf/2SO8f+El3Q4+fJ0lx)–20], they have some drawbacks. For example, while FaIR demonstrates skillful
- outputs in RCMIP evaluations [\[17\],](https://paperpile.com/c/wJrkJf/YBIyG) it lacks a turnkey mechanism for computing probabilistic
- 80 distributions of climate variable[s \[7,14\].](https://paperpile.com/c/wJrkJf/j3BuE+U2rk2) This places a significant programming responsibility on
- the user. Hector has similarly lacked a seamless method for probabilistic projections. MAGICC is
- also one of the best-performing RCMs in RCMIP and takes advantage of a rigorous statistical approac[h \[10,21\].](https://paperpile.com/c/wJrkJf/KsKXF+sWofk) However, while it aims to shift to open-source, it is currently a closed-source
- 
- model. To use MAGICC to the fullest capability of the model, users must contact model developers for access to the software package and probabilistic distribution.
- 
- 
- We address some of these drawbacks in our development of the R package Matilda. Matilda
- 88 is an open-science framework that provides a simplified method for conducting probabilistic
- climate projections without imposing a significant programming burden on the user. Our
- method generates parameter sets from Monte Carlo estimation of prior distributions from the
- literature. It then builds PPEs, weights them for realism against observed data, and computes
- probabilistic climate projections. While Matilda is flexible enough to operate with many
- RCMs, it was designed explicitly for seamless integration with Hector.
- 
- Hector is an open-source, object-oriented simple climate carbon-cycle model capable of
- 96 emulating more complex ESMs and is executed in C++ [\[6,9,11\].](https://paperpile.com/c/wJrkJf/OlTIJ+1FIG4+EQqPu) It takes advantage of the
- computational benefits described above by operating on a global spatial scale and annual time
- step. The model functions by converting user-specified emissions to atmospheric
- concentrations which are used to calculate radiative forcing [\[6,9\].](https://paperpile.com/c/wJrkJf/EQqPu+OlTIJ) Hector then uses total
- radiative forcing to derive global temperature change and other climate variables [\[9,11\].](https://paperpile.com/c/wJrkJf/OlTIJ+1FIG4)
- Despite its reduced complexity, Hector provides a good representation of CMIP6 outputs for
- major climate variables across SSP scenarios [\[22\].](https://paperpile.com/c/wJrkJf/ClDM) In addition to operating as a stand-alone
- carbon-climate model, Hector is also used as the default climate module for GCAM [\[6\].](https://paperpile.com/c/wJrkJf/EQqPu) Hector
- can also be run as an R package and through a web-accessible interface, making it
- accommodating to a larger user base [22–[24\]](https://paperpile.com/c/wJrkJf/x6K33+rpjX+ClDM). Hector's design and performance make it an
- excellent candidate for developing a user-friendly probabilistic climate projection tool in R.
- Pressburger et al. [\[13\]](https://paperpile.com/c/wJrkJf/LVZad) show the benefits of applying such a framework to account for
- uncertainty of model parameters when assessing near- and long-term sources of atmospheric
- CO2. With Matilda, users will be able to easily use Hector to conduct probabilistic climate
- projection analyses without the burden of complex coding requirements. Matilda thus
- provides seamless integration with the Hector reduced complexity climate model.
- 
- The objectives of this paper are twofold: 1) we introduce the Matilda R package that provides
- a simple framework for conducting probabilistic climate projection analyses using the Hector
- simple climate model and 2) we showcase the package functionality with a case study that
- provides illustrative results but is not meant to be a comprehensive probabilistic analysis. We
- conclude with a list of future developments that can improve the long-term utility of Matilda.

# **2 Software Description**

Here we introduce the software functions and basic workflow of the package (Fig. 1). We use

applied examples to show package functionality by assessing climate change projections from

the SSP 2-4.5 emissions scenario (i.e., middle of the road SSP with the year 2100 radiative

122 forcing level of 4.5 W/m<sup>2</sup>), providing step-by-step code and explaining the significance of each function.

**Fig 1. Matilda workflow.** Diagram detailing the Matilda workflow to compute probabilistic

126 projections. Dotted lines indicate opportunities for the user to define their own program

specification. The dashed line in step 3 indicates the ability of the user to evaluate ensemble

members repeatedly with different scoring criterion.

## 2.1 Installing the Software

- The Matilda software is available on GitHub. To install from our GitHub repository:
- 

```
132 1)
```

```
library(remotes)
install_github("jgcri/matilda")
```
#### 

- Once installed, the package is loaded as with any other R package:
- 2)

```
library(matilda)
```
- Matilda functions are fully integrated with Hector's R interface, and therefore when
- Matilda is installed and loaded, the hector package [\(https://jgcri.github.io/hector/\)](https://jgcri.github.io/hector/) is also
- loaded. Matilda requires the use of Hector V3 or newer [\[22\].](https://paperpile.com/c/wJrkJf/ClDM)

#### 2.2 Software Documentation

- Full descriptions of package functions can be accessed in the package's help documentation.
- Furthermore, detailed documentation and vignettes are available from our GitHub repository [\(github.com/jgcri/matilda\)](http://www.github.com/JGCRI/matilda).

#### 2.3 Configuring a Model Core

```
146 An analysis in Matilda begins by setting up a Hector model instance, termed a "core". A Hector 
147 core is an object that contains information about model inputs, current state, and outputs for a 
148 specific Hector run. The information contained in an initiated core comes from an INI file 
149 holding metadata, emissions scenarios, and model parameters needed to run Hector. 
150
151 We call newcore() (a hector function) to initiate a core containing information to conduct 
152 model runs using the SSP 2-4.5 emission scenario: 
153
```

```
154 3)
```

```
ini_file <- system.file("input/hector_ssp245.ini", package = "hector")
core_ssp245 <- newcore(ini_file, name = "SSP_245")
```
#### 2.4 Parameter Estimation and Establishing Parameter Sets

 The basis of running Hector in a probabilistic setup relies on establishing a set of parameter configurations that are used to run the model iteratively. Matilda uses parameter information gathered from the literature to inform prior distributions (Table 1). To build parameter sets, we draw parameter values from their prior distributions using Monte Carlo sampling. Each 161 parameter is sampled independently from its marginal prior distributions defined using mean and standard deviation estimates as in:

- 
- 164  $\theta_i \sim N(\mu, \sigma)$  (1)
- 

166 where  $\theta_i$  is a given Hector parameter and  $N(\mu, \sigma)$  is the normal distribution of parameter  $\theta_i$ 

- 167 using hyperparameters  $\mu$  (mean) and  $\sigma$  (standard deviation). Some parameters have marginal
- 168 distributions best represented using lognormal distribution, in such cases,  $N(\mu, \sigma)$  is substituted
- 169 by  $log N(\mu, \sigma)$  (Table 1). Using informed prior marginal distributions from the literature as a
- starting point for building perturbed parameter sets enables the exploration of a range of
- possible parameter values from viable parameter space built on existing knowledge [\[13,25\].](https://paperpile.com/c/wJrkJf/LVZad+k0q7V)
- Parameter draws are combined into parameter sets for Hector using a uniform multivariate
- 173 distribution. This parameter estimation process ultimately establishes parameter sets that
- 174 account for parameter uncertainty and can be used to build an ensemble of model runs. In
- 175 other words, we use prior information about individual parameters to build parameter sets, but
- 176 we do not know which sets will result in the most skilled model results before considering
- 177 observed data.
- 178

**Table 1. Hector parameters used in Matilda.** Hector parameters used to generate parameter sets in this work. The distributions are indicated as mean  $\pm$  standard deviation. References from where distributions are derived are included.

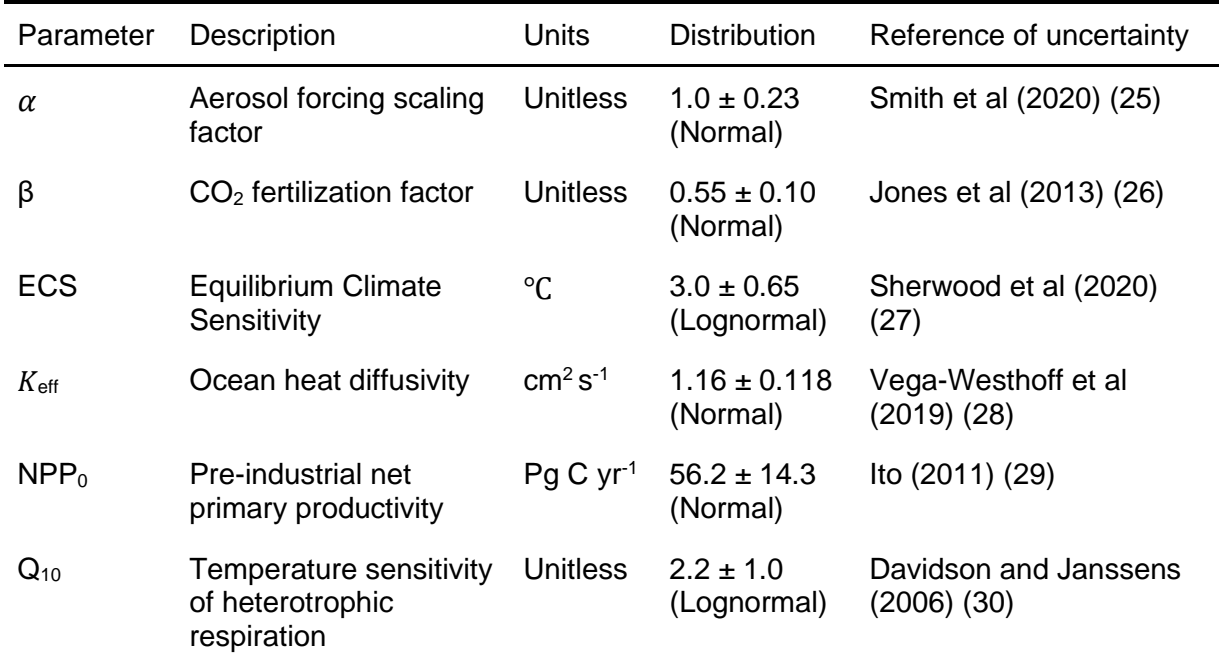

179

180 In Matilda, we build parameter sets by calling generate params(). Parameter distributions 181 are independent of the SSP scenario, however to run this function the user must still provide an 182 established Hector core. Additionally, the user must specify the number of parameter sets 183 desired (draws). Using generate\_params() will produce randomized draws each time it is run. 184 Therefore, the user should either save the resulting data frame or use set.seed() if replication 185 of parameter sets is critical to the analysis. In this example we use our previously established 186 core to produce a set of 25 parameter configurations and display a subset of samples from the 187 result: 188 189 4)

```
param_sets \leftarrow generate_params(core = core_ssp245, draws = 25)
```

```
print(param_sets)
```
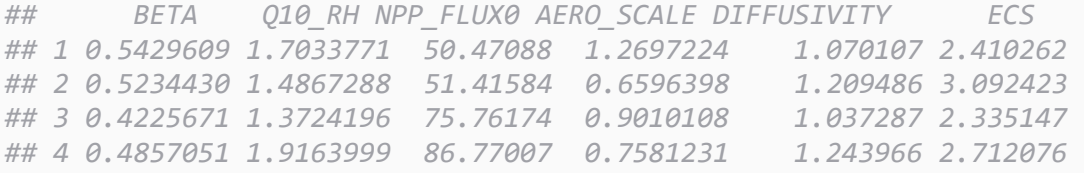

191

 Parameters can be easily added or omitted from the new parameter set data frame. For example, to run the model with a subset of parameters, undesired columns can be omitted from the data frame. This will result in a data frame that only contains parameter distributions that the user wishes to perturb. Similarly, the user can characterize additional parameter distributions and add them as new columns to the data frame, as long as the parameter is described in Hector.

198

199 Once established, the parameter sets are used as inputs for independent Hector model runs. 200 Thus, each model run represents a multivariate parameter combination as follows:

201

203

202  $m_i = (\theta_{1_i}, \theta_{2_i}, \theta_{3_i}, \dots, \theta_{n_i})$  (2)

204 but where  $m_i$  is an individual ensemble member and  $\theta_{\{1-n\}_i}$ , are parameters sampled to build an independent configuration. Using different parameter sets to run Hector allows us to build PPEs and determine how different parameter combinations from a viable parameter space interact to affect climate variable projections. This method effectively propagates parameter uncertainty to model ensemble uncertainty, a process described as forward uncertainty

209 propagation [\[32\].](https://paperpile.com/c/wJrkJf/7If2T)

#### 210 2.5 Forward Uncertainty Propagation and Running the Model

211 We run Hector for each of the parameter sets by calling iterate model(), which runs the 212 model for each parameter set and combines the results into a data frame object representing 213 the new PPE. To run iterate\_model(), the same core object is used as in previous steps and

214 we also must supply the object where parameter sets are stored:

```
215
```

```
216 5)
```

```
results <- iterate_model(core = core_ssp245, params = param_sets)
```
print(results)

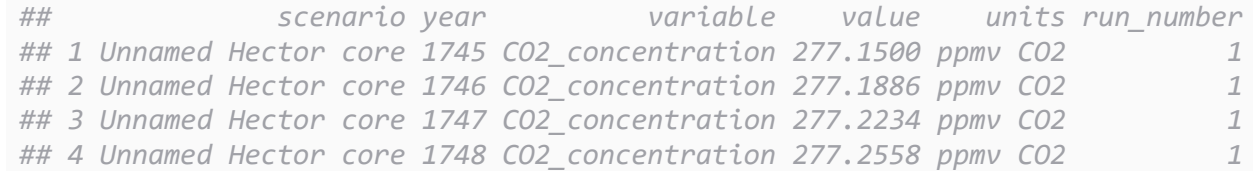

The resulting data frame returns 25 separate runs, as indicated by the run\_number column; in

220 this case, the total number of rows is 55600 (25 runs  $\times$  4 output variables  $\times$  556 years). Each run

221 includes values for the major climate variables of a Hector default output  $(CO<sub>2</sub>$  concentration,

222 total radiative forcing, CO<sub>2</sub> forcing, and global mean air temperature) for the years 1745-2300

- (the time range defined by the SSP INI file we chose above).
- 

225 While a core object and a data frame of parameter sets are the only required arguments to run 226 iterate model(), additional arguments can be supplied to reduce the variables and year 227 range returned for each run using save vars and save years, respectively. This reduces the 228 size of the data stored in memory, which may be important when running the model to build large ensembles (e.g., 15,000 as in [\[13\]\)](https://paperpile.com/c/wJrkJf/LVZad). Any output variable from Hector can be returned using save\_vars() for any year range subset from 1745-2300. In the following example, we supply 231 these arguments to return values only for  $CO<sub>2</sub>$  concentration and global mean air temperature

- for the year range 1745-2100:
- 
- 6)

```
results <- iterate_model(core = core_ssp245, params = param_sets, save_vars 
= c("CO2 concentration", "global tas"), save years = <math>1745:2100</math>)
```
- 
- The resulting data frame has only 17800 rows, a 68% savings over the full example above.

#### 2.6 Model Evaluation Approach and Scoring Model Runs

 Evaluating ensemble members is important in climate model assessment because it allows for a more accurate representation of the true underlying system by accounting for uncertainties propagated from parameter sets. The concept of weighting ensemble members is intuitive; members that are skilled and agree well with the historical record should receive a higher weight than members that do not largely replicate what we know to be a realistic climatic 244 projection [\[8\].](https://paperpile.com/c/wJrkJf/3HBPc) By assigning weights to ensemble members, based on their performance against observed data, more reliable projections can be made for future climate scenarios as parameter uncertainty is propagated to model forecasts. Ensemble members closely aligned with historical climate data will contribute more information to our probabilistic projections 248 than members with outputs deviating significantly from the historical record. In parallel, we can use forward uncertainty propagation to better understand what parameter sets interact with Hector in a way that yields the most realistic result. This can then be used to update prior parameter distributions (although we do not do so here). Scoring PPE members in Matilda is conducted using score\_runs() which requires (1) a results data frame, (2) a scoring criterion, and (3) a scoring function/algorithm. The results data 255 frame typically comes from calling iterate model(), as above.

257 Scoring criteria define information used to compare ensemble members against observational 258 data. A scoring criterion can be built by the user by calling new criterion() and simply 259 requires the climate variable to be used in the comparison, the years of comparison, and 260 observed data values for the years specified. For example, a new criterion can be created based 261 on global mean air temperature from a dataset containing observed warming values from 1990- 262 2023: 263 264 7) temp data <- read.csv("example temperature data.csv")

head(temp\_data)

#### 265

*## year anomaly\_C ## 1 1990 0.3605625 ## 2 1991 0.3388965 ## 3 1992 0.1248968 ## 4 1993 0.1656585 ## 5 1994 0.2335498 ## 6 1995 0.3768662*

266

```
user temp criterion <- new criterion(var = "gmst", years = temp data$year,
obs values = temp data$anomaly C)
```
print(user\_temp\_criterion)

#### 267

*## Criterion for screening Hector: gmst 1990 to 2023*

```
269 This defines a custom criterion: a time series of 34 (1990-2023) values that will be compared 
270 against Hector's "gmst" (global mean surface temperature anomaly) output variable.
271
272 The Matilda package has internally available scoring criteria for easy use, including 
273 criterion co2 obs() and criterion gmst obs(). Data contained in
274 criterion co2 obs() is pulled from the Mauna Loa record of observed annual mean
275 atmospheric CO_2 (32), while criterion_gmst_obs() uses observed annual
276 mean global surface temperature anomaly data retrieved from the HadCRUT5 data set (33). 
277
278 Scoring functions in Matilda apply different mathematical algorithms to compute model 
279 weights based on the results and scoring criterion. We provide multiple mechanisms to weight 
280 model outputs against observations, and users can define their own custom functions as well. 
281 There are currently two internally available scoring functions called score bayesian() and
282 score ramp(), that differ in functionality and computational complexity.
```
#### 283 2.6.1 Scoring Function: score bayesian()

 Bayesian probability theory provides a rigorous framework combining prior information, observational data, and model simulations to achieve analytical goals related to parameter estimation, model evaluation, and uncertainty quantification [\[35,36\].](https://paperpile.com/c/wJrkJf/oVebO+Oe2Z) Here, we use Bayesian 287 inference to assess PPE members and assign weights according to the probability of ensemble 288 member  $m_i$  conditional upon observed data **Y**. This is described as the posterior probability and, consistent with Bayes' theorem, is proportional to the product of a chosen likelihood 290 function of  $m_i$  given observed data and prior information of  $m_i$  (prior probability) [\[37\].](https://paperpile.com/c/wJrkJf/nggtn) We can express this in equation form as:

292

293  $P(m_i|Y) \propto L(m_i|Y) \times P(m_i)$  (3)

294

295 where  $P(mi|Y)$  is the posterior probability of  $m_i$  conditional upon observed data Y,  $L(m_i|Y)$  is 296 the chosen likelihood function, and  $P(m_i)$  is the prior information of ensemble member  $m_i$ . 297

298 As demonstrated in Eq. 3, posterior probabilities (i.e., model weights) are dependent on prior 299 knowledge about ensemble member  $m_i$  and a likelihood function that quantifies the agreement 300 between ensemble member  $m_i$  and observed data Y. Here, we base our likelihood function on 301 root-mean-square error (RMSE) which is commonly used as a statistical evaluation of model 302 performance in climate research and is optimal under the assumption that errors are normally 303 distributed [\[38,39\].](https://paperpile.com/c/wJrkJf/a2iP9+nvehX) For a given time series of observed data  $Y_{(t)}$  (i.e., scoring criteria) and a 304 corresponding time series of each ensemble member  $m_{i(t)}$ , RMSE is a quantification of the 305 averaged difference between the observed and modeled data and is calculated using the 306 following formula:

307

$$
RMSE_i = \sqrt{\frac{1}{N}\sum_{i=1}^{N}(\mathbf{Y}_t - m_{i(t)})}
$$
(4)

309

310 where  $RMSE_i$  is an independent RMSE value representing how well PPE member *i* agrees with 311 observations and  $N$  represents the total number of data points in the time series. We further 312 use these RMSE<sub>i</sub> values in our chosen likelihood function. Assuming a normal distribution, our 313 proportional likelihood can be calculated as:

314

315 
$$
L(m_i|Y) = e^{-\frac{(RMSE_i)^2}{2\sigma^2}}
$$
 (5)

316

317 In this equation, a decay relationship exists between RMSE<sub>i</sub> and  $L(m_i|\mathbf{Y})$ , indicating a gradual 318 decrease in  $L(m_i | \mathbf{Y})$  as RMSE<sub>i</sub> increases. In other words, the likelihood of an ensemble member 319 decreases as the disagreement with observations increases. The value of  $\sigma$  in Eq. 5 plays a 320 crucial role in controlling the rate of likelihood decay by defining the unit of acceptable variance 321 in the data. The relationship is explained in detail below and can be visualized in Fig 2. 322

323 As described in Section 2.4, we enforce an equally distributed prior  $P(m_i)$  across all ensemble members because although we use prior information about individual parameters of Hector to build parameter sets, we do not know which sets will result in the most skilled model results before considering observed data. Taking all this information together, weights are estimated in 327 score runs() as normalized posterior probabilities of each ensemble member, taking into account both agreement with observed data and prior beliefs about ensemble members using the following formula:  $\omega_i = \frac{L(m_i|Y) \times P(m_i)}{\sum_{i=1}^{N} (L(m_i|Y) \times P(m_i))}$ 331  $\omega_i = \frac{\sum_{i=1}^{N} (L(m_i|Y) \times P(m_i))}{\sum_{i=1}^{N} (L(m_i|Y) \times P(m_i))}$  (6) 333 where  $\omega_i$  is a weight assigned to each ensemble member. We provide an example of using score\_bayesian() as the scoring function when calling 336 score runs(). For this example, we use the result produced in code block 5, and assess the agreement between ensemble members and observed data with the criterion\_co2\_obs() scoring criterion: 8) scored\_hector\_runs <- score\_runs(results, criterion\_co2\_obs(), score bayesian, sigma = ) print(scored\_hector\_runs) *## weights run\_number ## 1 0.093578592 1 ## 2 0.005328194 2 ## 3 0.138975159 3*

*## 4 0.008768552 4 ## 5 0.040364027 5*

 The resulting data frame returns 25 weights assigned for each Hector run (indicated by 344 run\_number). Weights for each ensemble member will be nonzero positive values that sum to 345 1. Weights closer to 1 represent ensemble members in strong agreement with observed data and weights closer to 0 correspond to members that are not in strong agreement with observed data. It is important to note that weights are asymptotic and thus no one ensemble member can score exactly 1 or reach a value of exactly 0 due to the normalization process.

The sigma value in code block 8 is a parameter that sets the decay rate determining how

quickly the likelihood values decrease as RMSE values increase. Because sigma represents the

unit of acceptable deviation, a lower sigma value leads to a faster decay rate, meaning that the

likelihood decreases more rapidly with increasing RMSE values. Conversely, a higher sigma

reduces the decay rate, and ensemble member likelihood decreases more slowly with respect

to increasing RMSE values. This results in more weight being assigned to ensemble members

that have a lower likelihood. In Figure 2, we show how different sigma values lead to different

- decay rates, meaning that weights are distributed differently depending on sigma. In effect,
- this determines how severely an ensemble member is penalized as it departs from a criterion.
- 

 **Fig 2. Decay rates from varying sigma values.** Root mean square error (RMSE) plotted against likelihood, conditional upon observed data. Different colors indicate decay rates for different 362 sigma values in score bayesian(). Setting higher values to sigma decreases the deviation penalty applied to ensemble members.

 This parameter thus gives users the ability to govern the sensitivity of the likelihood decay as RMSE values increase. By adjusting the sigma value, the user has control over the weight assigned to different ensemble members based on their RMSE values. Setting a lower sigma value will result in more weight placed on ensemble members with low RMSE values. In comparison, a higher sigma value will give relatively more weight to ensemble members with higher RMSE values. We use the standard deviation of the observed data as the default quantification of sigma, which results in a relatively gradual tapering of the likelihood as RMSE increases. We provide options in score\_bayesian() to set a value to sigma directly or to weight ensemble members within easily defined units of acceptable deviation from observed data.

 We note that users should make adjustments to sigma that are in line with the context and evaluation purpose specific to their analytical goals. The case study at the end of this paper provides an example of assessing ensemble member weights for different acceptable deviation

limits.

#### 380 2.6.2 Scoring Function: score ramp()

381 The score ramp() function is a simpler and more transparent scoring algorithm that computes 382 the absolute difference between ensemble members  $m_i(t)$  and observed data  $Y(t)$  at each time step:

- 
- 
- 385  $D(t) = |Y(t) m_i(t)|$  (7)
- 

387 Scores are then computed based on how far absolute differences  $D(t)$  are from arbitrarily 388 selected minimum  $(w_1)$  and maximum  $(w_2)$  divergence values. For example,  $D(t) \leq w_1$  indicates 389 small differences between modeled and observed data at time  $t$  and will result in a score of 1, 390 whereas  $D(t) \geq w_2$  indicates significant divergence of modeled data from observed data and will 391 result in a score of 0 (Fig 3). In cases where  $D(t)$  falls between  $w_1$  and  $w_2$ , scores are computed 392 using a linear function that decreases as  $D(t)$  values get closer to  $w_2$  and further from  $w_1$  (Fig 3). 

394 **Fig 3. Decay rate for score ramp().** Example of decay method for score ramp() where  $w_1 = 5$ 395 and  $w_2$  = 10. Ensemble members with an average deviation from observation < 5 will score 1

and ensemble members with an average deviation > 10 will score 0. Scores of ensemble

397 members with average deviation between  $w_1$  and  $w_2$  will decrease from 1 linearly as average 398 deviation approaches  $w_2$ .

399

400 We can express this linear decay with the following formula:

401

402  $S(t) = \frac{(w_2 - b(t))}{(w_2 - w_1)}$  (8)

403

404 where  $S(t)$  is the score at time t. Once computed, scores are averaged across the entire time series, resulting in a single score for each ensemble member. Scores for ensemble members are normalized in score\_runs() to assign a weight between 0-1 to skilled versus unskilled members, where more skilled ensemble members will be weighted closer to 1 while less skilled ensemble members will receive weights closer to 0. Similar to the normalization step above, weights are estimated using the following formula:

 $S(t) = \frac{(w_2 - D(t))}{(w_2 - w_1)}$ 

410

412

 $\omega_i = \frac{S_{i(t)}}{\nabla N - \left(s\right)}$ 411  $\omega_i = \frac{\omega_{i(t)}}{\sum_{i=1}^{N} (S_{i(t)})}$  (9)

413 where  $\omega_i$  is a weight assigned to each ensemble member from the normalized mean score of 414 each member  $S_{i(t)}$ .

415

416 Below we provide a code example using score ramp() as the scoring function in a

417 score\_runs() call. As in code block 8, we use the results produced in code block 5 and assess

418 the agreement between ensemble members and observed data with the

419 criterion\_co2\_obs() scoring criterion:

420

421 9)

```
scores <- score_runs(result, criterion_co2_obs(), score_ramp, w1=0, w2=10)
```
print(scores)

422

```
## weights run_number
## 1 1.044760e-02 1
## 2 7.575543e-10 2
## 3 6.271913e-02 3
## 4 8.717546e-21 4
## 5 6.774904e-13 5
```
423

- 424 Similar to scoring ensemble members with score\_bayesian(), the resulting data frame
- 425 returns 25 weights assigned to each ensemble member (indicated by run\_number).

426

427 Weighted ensemble members can be used to visualize a cone of uncertainty to help understand

428 error produced from known parameter combinations and/or parameter sampling distributions.

429 In Figure 4, we show all ensemble members weighted using our two scoring algorithms. The

- ensemble shading visually demonstrates how score\_bayesian(), with a default sigma,
- 431 distributes weights more evenly across likely ensemble members, whereas score ramp()
- assigns higher weights to ensemble members falling closer to the minimum divergence range of
- 433  $w_1$  (when  $w_1 = 0$  and  $w_2 = 10$  ppm).
- 
- **Fig 4. Weighted ensemble members using different scoring algorithms.** Perturbed parameter
- 436 ensemble (PPE) projections plotted for atmospheric CO<sub>2</sub> concentration from 1960-2100
- 437 weighted using the A) score ramp() and B) score bayesian() algorithms. Ensemble
- member weights are indicated by color shading with the solid red line representing observed
- 439 atmospheric CO<sub>2</sub> concentrations from 1959-2021.
- 
- A time test on an analysis weighting 1000 ensemble members shows that the difference in
- computation time between the two scoring algorithms is negligible, with both functions
- 443 computing weights for N = 1000 runs in a fraction of a second. Despite the similarities between
- the two scoring algorithms, the differences in approach and customization options can lead to
- 445 variations in the behavior and performance of each method (Fig 4). It is therefore important to
- 446 consider the specific goals of an analysis and characteristics of the data when selecting which
- scoring algorithm to use. Ultimately, differences in weights produced by the different scoring
- algorithms will impact the probabilistic projections of resulting variables.

#### 2.7 Defining and Calculating Metrics and Probabilities

- Once the ensemble members are scored we can use them to compute informative metrics from model projections. Calculating metrics from the final weighted PPE requires (1) a results data
- frame and (2) a metric object, which must first be defined by the user.
- 

 Metric objects determine what data the user is most interested in extracting and summarizing from the results data frame. For example, a metric object can identify information needed to estimate global mean air temperature (global\_tas) for the 20-year average used by the IPCC

- to represent long-term temperature change (2081-2100). We complete this by calling the
- 458 function new metric():
- 10)

```
metric_lt <- new_metric(var = "global_tas", years = 2081:2100, op = mean)
```

```
print(metric_lt)
```

```
## Probabilistic Hector Metric: mean global_tas 2081 to 2100
```
- 
- This defines a new custom metric object: obtain the mean global air temperature (global\_tas)
- for the years 2081-2100. The argument op in code block 10 describes an operation that can be
- performed on the model data to compute a descriptive statistic for each member of the
- ensemble. While we define a 20-year mean global\_tas metric in this example, the user can also

467 easily compute the median, min, max, standard deviation, etc. for each ensemble member.

468 Additionally, users can specify a single year rather than quantifying statistics over a range of

469 years (e.g., 2100 vs. 2081-2100).

470

471 Once this metric is defined, we call metric calc() to compute metric values for each

472 ensemble member using the results data frame:

473

474 11)

```
values metric lt \leftarrow metric calc(results, metric lt)
```

```
print(values_metric_lt)
```
475

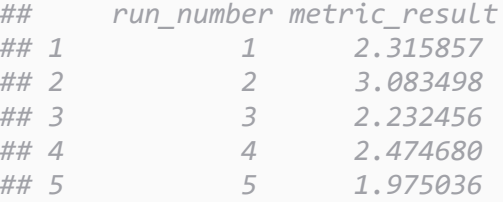

476

477 The resulting data frame returns 25 separate metric values (indicated by the metric\_result 478 column) representing the 2081-2100 mean warming of global air temperature.

479

480 When metrics of interest are calculated and weights are assigned to PPE members based on 481 agreement with historical record, we have the necessary information to address questions such

482 as, "*What is the probability that long-term mean temperature change will remain between 2.0-*

- 483 *3.5* ℃ *relative to pre-industrial reference?"*
- 484

485 We approach such a question by calling prob  $\text{calc}(\cdot)$ , a function that sums PPE weights as they 486 are binned into metric ranges identified by the user. Running prob\_calc() requires (1) a data 487 frame where metric values can be identified, (2) bins defined by the user, and (3) a data frame 488 where PPE weights can be identified. Here, we provide an example of prob calc() usage:

489

490 12)

```
# Establishing metric ranges
temp range \langle -c(1.5, 2.0, 2.5, 3.0, 3.5, 4.0, \text{Inf}) \rangle
```

```
# Producing probabilities
```

```
prob calc(metrics = values metric lt$metric result,
          bins = temp range,
```

```
scores = scored hector runs$weights)
```
491

*## bins scores probability ## 1 (1.5,2] 4.897565e-02 4.897565e-02 ## 2 (2,2.5] 3.802494e-01 3.802494e-01*

> *## 3 (2.5,3] 5.707749e-01 5.707749e-01 ## 4 (3,3.5] 9.643701e-10 9.643701e-10 ## 5 (3.5,4] 1.122272e-08 1.122272e-08*

#### 

 In this example we use PPE weights computed using the score\_bayesian() algorithm. The 494 prob calc() result shows the total probability that long-term projections of mean warming 495 will fall within each of the temperature ranges defined by our bins (1.5-2 °C, 2-2.5 °C, 2.5-3 °C, 3-3.5 ℃, 3.5-4 ℃, and >4 ℃) for the SSP scenario represented in our core object (SSP 2-4.5). With the result above, for example, we can conclude that there is a 95% probability that the long-term average global warming will remain between 2.0-3.0 ℃ relative to pre-industrial reference.

# 3 Case Study: Probabilistic Temperature Projections

# Across Four SSP Scenarios

 Here, we present a case study to demonstrate the core utility of Matilda. We note that this case study is meant only to show the utility of the package and is an illustrative example. It is not meant to be presented as a full probabilistic analysis of temperature change from SSP scenarios. In this case study we will use Hector with four SSP scenarios from CMIP6 (SSP1-1.9, SSP1-2.6, SSP2-4.5, SSP3-7.0) [\[5\]](https://paperpile.com/c/wJrkJf/Al4WK) to compute mean temperature change over the long-term 20- year average presented in IPCC AR6 [\[40\].](https://paperpile.com/c/wJrkJf/emlE) We interpret our results similar to the IPCC, using scaled likelihoods: very likely (90-100%), likely (66-100%), about as likely as not (33-66%), unlikely (0-33%), and very unlikely (0-10%[\) \[40\].](https://paperpile.com/c/wJrkJf/emlE) This case study examines the probabilities of long-term (2081-2100) global mean surface temperature change relative to a pre-industrial reference in each of the four SSP scenarios.

 After initiating cores for each of the four scenarios, we generate 1000 parameter sets using 514 generate params(). For consistency, these 1000 parameter sets remain the same for each 515 scenario. We call iterate model() to run Hector across all scenario cores using parameter sets to propagate parameter uncertainty to PPE members. When running the models, we extract the global mean surface temperature (global\_gmst) for the years 1960-2100. Running 518 the model with 1000 parameter sets across four SSP scenarios takes ~100 minutes to run serially on a single processor. Our resulting ensemble members are weighted by calling score\_runs(). We weighted ensemble members using observed mean annual global surface 521 temperature as a scoring criterion (criterion gmst obs()) with the Bayesian scoring

- algorithm (score\_bayesian).
- 

Assessing different sigma values informs acceptable RMSE ranges for ensemble members and

weights them accordingly. For example, we show how weighting ensemble members using

- 526 score bayesian() within one unit of the standard deviation of observed global mean surface
- temperature (default sigma) places a higher likelihood on ensemble members with lower RMSE
- values, while increasing the acceptable deviation limit to two units of the standard deviation of

 the observed data decreases the penalty of ensemble members with relatively higher RMSE values (Fig 5).

 **Fig 5. Likelihood of ensemble members given different sigma values.** Likelihood of perturbed parameter ensemble (PPE) members for an example emissions scenario based on root mean square error (RMSE) using the score\_bayesian() algorithm. Blue line shows the use of default sigma value: The algorithm penalizes ensemble members as RMSE values deviate from observed data by one unit of standard deviation. Red line shows the use of a customized sigma value: Setting sigma to two units of standard deviation of observed values and thus assigns weight to ensemble members falling within this acceptable deviation range. Black dots represent individual ensemble members.

In this example analysis, we maintain sigma at its default value and then visualize PPE

- members for each SSP scenario analyzed (Fig 6a). This provides some evidence of the range of
- possible global mean surface temperature futures under each scenario. The most likely
- outcomes are those that most accurately reflect historical global mean surface temperature
- patterns (Fig 6a). To summarize the modeled data using our metric of interest (20-year mean of

 global surface temperature for the years 2081-2100), we first establish our metric definition 547 using new\_metric() and then call metric\_calc() to compute metrics from our evaluated PPE. For each SSP scenario, we compute probabilistic projections of long-term mean warming using

- 549 prob\_calc() for 0.5 °C temperature bins for each SSP scenario (Fig 6b).
- 

**Fig 6. Global mean surface temperature projections and warming probabilities across four** 

 **emissions scenarios.** A) 1000-member perturbed parameter ensemble (PPE) projecting global mean surface temperature from 1950-2100 for each SSP scenario. Darker blue ensemble

 members represent those members that best reflect historical temperature observations. B) Stacked bars blocked by the probability of different temperature ranges for each SSP scenario.

Lower emissions scenarios (SSP1-1.9 and SSP1-2.6) have a higher probability of temperature

remaining below 2.0 ℃ than higher emissions scenarios (SSP2-4.5 and SSP3-7.0).

From this example, we can infer that when averaged over 2081-2100, the probability of

remaining below 2.0 ℃ warming decreases steadily as we transition from the low emissions

scenario (SSP1-1.9) to the higher emissions scenario (SSP3-7.0) (Fig. 6b). We can compute

approximate probabilities for different temperature ranges for the SSP scenarios by summing

- probabilities in desired ranges. For example, in the low emission scenario SSP1-1.9, the
- probability that warming will remain below 2.0 ℃ in our long-term warming projection is ~96%.
- Alternatively, we can achieve precise probabilities by altering bin widths supplied to

566 prob\_calc() to ranges that can be compared with IPCC results [\[40\].](https://paperpile.com/c/wJrkJf/emlE) For example, in IPCC AR6

- the SSP1-1.9 scenario is *very likely* (90-100%) to be warmer by 1.0 ℃-1.8 ℃ relative to pre-
- industrial reference, while the SSP3-7.0 scenario is *very likely* to be warmer by 2.8 ℃-4.6 ℃
- [\[40\].](https://paperpile.com/c/wJrkJf/emlE) We find similar results here, where SSP1-1.9 is *very likely* (97%) to be warmer by 1.0 ℃-
- 2.0 ℃ and SSP3-7.0 is *very likely* (92%) to be warmer by 2.4 ℃-4.8 ℃ relative to the pre-
- industrial reference. For scenarios SSP1-2.6 and SSP2-4.5, the corresponding *very likely* ranges
- in IPCC AR6 are 1.3-2.4 ℃ and 2.1-3.5 ℃, respectively [\[40\].](https://paperpile.com/c/wJrkJf/emlE) For these scenarios, we again find

*very likely* temperature ranges similar to what IPCC AR6 indicates, where SSP1-2.6 is *very likely* 

(94%) to be warmer by 1.1 ℃-2.6 ℃ and SSP2-4.5 is *very likely* (92%) to be warmer by 1.7 ℃-3.8

- ℃ relative to the pre-industrial reference.
- 

The results from this example case study assume that models can be accurately evaluated using

- a single scoring criterion (such as observed global mean surface temperature). However, it is
- widely recognized that evaluating climate models often involves considering multiple lines of
- evidence. For example, comprehensive model evaluation should involve assessing performance 581 across various observed climate variables (e.g., temperature and  $CO<sub>2</sub>$  concentrations and the
- interactions that exist among those variables), as well as more complex models (i.e., ESMs). The
- form of the scoring function is also non-univocal in most applications and motivates the
- 
- flexibility of Matilda in allowing different choices.

# 4 Conclusion

 Using RCMs for probabilistic climate projections is critical for exploring uncertainty in the future integrated human-Earth system [\[13,17](https://paperpile.com/c/wJrkJf/YBIyG+LVZad+2SO8f+El3Q4)–19]. The use of RCMs presents a viable approach to tackle this challenge, as they possess the capability to simulate perturbed parameter ensembles (PPEs) rapidly and can emulate the behavior of more complex ESMs [\[17\]](https://paperpile.com/c/wJrkJf/YBIyG) for some key large- scale observable quantities. However, despite their proficiency, some challenges arise when employing several RCMs for probabilistic climate projection analysis. These challenges include

- 592 closed-source designs and placing heavy programming responsibility on the user [\[7,10,14,21\],](https://paperpile.com/c/wJrkJf/j3BuE+U2rk2+KsKXF+sWofk)
- which can make both analysis and interpretation difficult.
- 

 Matilda is an open-source, turn-key, flexible framework that provides tools to complete probabilistic climate projections using the Hector model. We show how this tool streamlines probabilistic projection analysis and makes such analytical approaches more accessible to the large community of R users, with seamless integration with Hector. By expanding the ways

- Hector can be used, Matilda can help address questions of climate uncertainty under different
- emissions scenarios and pursue other probabilistic analyses. We hope that Matilda can be
- particularly valuable when coupled with GCAM and similar models to understand the
- propagation of uncertainty in the human-Earth syste[m \[6,19,20,41\].](https://paperpile.com/c/wJrkJf/El3Q4+fJ0lx+EQqPu+gD6bn)
- 

 We aim to continue the development of Matilda in a number of ways. First, we aim to develop enhanced parameter sampling options to enable more robust sampling without relying heavily on *a priori* assumptions about the parametric form of prior distributions. Improving this process can be addressed by implementing more Bayesian approaches into parameter sampling (e.g., Markov Chain Monte Carlo sampling) [\[42\].](https://paperpile.com/c/wJrkJf/FZluc) Future versions of the package will also automate the process of adding more parameters to a parameter set. Second, providing more methods for model evaluation will improve the robustness of an analysis. While our case study assumes that models can be accurately evaluated using a single scoring criterion like observed global mean surface temperature, it is widely recognized that climate model evaluation is often

improved by considering multiple lines of evidence. Comprehensive model evaluation should

- involve assessing performance across various observed climate variables (e.g., temperature and
- CO<sup>2</sup> concentrations and the interactions among those variables) and/or existing ESMs. Finally,
- we intend to develop further Matilda's ability to be integrated with additional RCMs. This
- integration would provide a unified approach for conducting probabilistic projection analysis
- across different models. By doing so, we can effectively address questions that focus on
- clarifying uncertainties arising from structural differences among models within the RCM
- community.
- 

# Acknowledgments

- This research was supported by the U.S. Department of Energy, Office of Science, as part of
- research in MultiSector Dynamics, Earth and Environmental System Modeling Program. The
- Pacific Northwest National Laboratory is operated by Battelle for the US Department of Energy
- (Contract No. DE-AC05-76RLO1830).
- 

# Author Contributions

- **Conceptualization:** Joseph K. Brown, Ben Bond-Lamberty.
- **Data curation:** Joseph K. Brown, Ben Bond-Lamberty.
- **Methodology:** Joseph K. Brown, Ben Bond-Lamberty, Leeya Pressburger, Kalyn Dorheim, Abigail
- Snyder, Claudia Tebaldi, Steven J. Smith.
- **Software:** Joseph K. Brown, Ben Bond-Lamberty, Leeya Pressburger, Abigail Snyder, Claudia Tebaldi.
- **Writing – Original Draft Preparation:** Joseph K. Brown.
- **Visualization:** Joseph K. Brown
- **Writing – Review & Editing:** Ben Bond-Lamberty, Leeya Pressburger, Kalyn Dorheim, Abigail
- Snyder, Claudia Tebaldi, Steven J. Smith.
- **Project Administration:** Ben Bond-Lamberty.
- **Supervision:** Ben Bond-Lamberty.
- 

## References

- 1. [Moss RH, Edmonds JA, Hibbard KA, Manning MR, Rose SK, van Vuuren DP, et al. The next](http://paperpile.com/b/wJrkJf/31o9B)  [generation of scenarios for climate change research and assessment. Nature. 2010](http://paperpile.com/b/wJrkJf/31o9B)  [Feb;463\(7282\):747](http://paperpile.com/b/wJrkJf/31o9B)–56.
- 2. [van Vuuren DP, Kok MTJ, Girod B, Lucas PL, de Vries B. Scenarios in Global Environmental](http://paperpile.com/b/wJrkJf/PBjfh)  [Assessments: Key characteristics and lessons for future use. Glob Environ Change. 2012 Oct](http://paperpile.com/b/wJrkJf/PBjfh)  [1;22\(4\):884](http://paperpile.com/b/wJrkJf/PBjfh)–95.
- 3. [Alizadeh O. Advances and challenges in climate modeling. Clim Change. 2022 Jan 31;170\(1\):18.](http://paperpile.com/b/wJrkJf/BIbjg)
- 4. O'Neill BC, Kriegler E, Ebi KL, Kemp[-Benedict E, Riahi K, Rothman DS, et al. The roads ahead:](http://paperpile.com/b/wJrkJf/m0x8Y)  [Narratives for shared socioeconomic pathways describing world futures in the 21st century. Glob](http://paperpile.com/b/wJrkJf/m0x8Y)  [Environ Change. 2017 Jan 1;42:169](http://paperpile.com/b/wJrkJf/m0x8Y)–80.
- 5. O'[Neill BC, Carter TR, Ebi K, Harrison PA, Kemp-Benedict E, Kok K, et al. Achievements and needs for](http://paperpile.com/b/wJrkJf/Al4WK)  [the climate change scenario framework. Nat Clim Chang. 2020 Nov 25;10\(12\):1074](http://paperpile.com/b/wJrkJf/Al4WK)–84.
- 6. [Hartin CA, Patel P, Schwarber A, Link RP, Bond-Lamberty BP. A simple object-oriented and open-](http://paperpile.com/b/wJrkJf/EQqPu) [source model for scientific and policy analyses of the global climate system](http://paperpile.com/b/wJrkJf/EQqPu) – Hector v1.0 [Internet]. [Vol. 8, Geoscientific Model Development. 2015. p. 939](http://paperpile.com/b/wJrkJf/EQqPu)–55. Available from: <http://dx.doi.org/10.5194/gmd-8-939-2015>
- 7. [Leach NJ, Jenkins S, Nicholls Z, Smith CJ, Lynch J, Cain M, et al. FaIRv2.0.0: a generalized impulse](http://paperpile.com/b/wJrkJf/j3BuE)  [response model for climate uncertainty and future scenario exploration. Geosci Model Dev. 2021](http://paperpile.com/b/wJrkJf/j3BuE)  [May 27;14\(5\):3007](http://paperpile.com/b/wJrkJf/j3BuE)–36.
- 8. [Nicholls ZRJ, Meinshausen M, Lewis J, Gieseke R, Dommenget D, Dorheim K, et al. Reduced](http://paperpile.com/b/wJrkJf/3HBPc)  Complexity [Model Intercomparison Project Phase 1: introduction and evaluation of global-mean](http://paperpile.com/b/wJrkJf/3HBPc)  [temperature response. Geosci Model Dev. 2020 Oct 31;13\(11\):5175](http://paperpile.com/b/wJrkJf/3HBPc)–90.
- 9. [Dorheim K, Link R, Hartin C, Kravitz B, Snyder A. Calibrating simple climate models to individual](http://paperpile.com/b/wJrkJf/OlTIJ)  [earth system models: Lessons learned from calibrating Hector. Earth Space Sci \[Internet\]. 2020](http://paperpile.com/b/wJrkJf/OlTIJ)  [Nov;7\(11\). Available from:](http://paperpile.com/b/wJrkJf/OlTIJ) <https://onlinelibrary.wiley.com/doi/10.1029/2019EA000980>
- 10. [Meinshausen M, Raper SCB, Wigley TML. Emulating](http://paperpile.com/b/wJrkJf/KsKXF) coupled atmosphere-ocean and carbon cycle models with a simpler model, MAGICC6 – [Part 1: Model description and calibration. Atmos Chem](http://paperpile.com/b/wJrkJf/KsKXF)  [Phys. 2011 Feb 16;11\(4\):1417](http://paperpile.com/b/wJrkJf/KsKXF)–56.
- 11. [Woodard, Shiklomanov, Kravitz. A permafrost implementation in the simple carbon](http://paperpile.com/b/wJrkJf/1FIG4)–climate model [Hector v. 2.3 pf. Geosci Model Dev \[Internet\]. 2021 Jul 30; Available from:](http://paperpile.com/b/wJrkJf/1FIG4)  <https://gmd.copernicus.org/articles/14/4751/2021/>
- 12. [Kikstra JS, Nicholls ZRJ, Smith CJ, Lewis J, Lamboll RD, Byers E, et al. The IPCC Sixth Assessment](http://paperpile.com/b/wJrkJf/DUVAW)  [Report WGIII climate assessment of mitigation pathways: from emissions to global temperatures.](http://paperpile.com/b/wJrkJf/DUVAW)  [Geosci Model Dev. 2022 Dec 20;15\(24\):9075](http://paperpile.com/b/wJrkJf/DUVAW)–109.
- 13. [Pressburger L, Dorheim K, Keenan TF, McJeon H, Smith SJ, Bond-Lamberty B. Quantifying airborne](http://paperpile.com/b/wJrkJf/LVZad)

 [fraction trends and the destination of anthropogenic CO2 by tracking carbon flows in a simple](http://paperpile.com/b/wJrkJf/LVZad)  [climate model. Environ Res Lett. 2023 Apr 21;18\(5\):054005.](http://paperpile.com/b/wJrkJf/LVZad)

- 14. [Smith CJ, Forster PM, Allen M, Leach N, Millar RJ, Passerello GA, et al. FAIR v1.3: a simple](http://paperpile.com/b/wJrkJf/U2rk2)  [emissions-based impulse response and carbon cycle model. Geosci Model Dev. 2018 Jun](http://paperpile.com/b/wJrkJf/U2rk2)  [18;11\(6\):2273](http://paperpile.com/b/wJrkJf/U2rk2)–97.
- 15. [Frank P. Propagation of Error and the Reliability of Global Air Temperature Projections. Front Earth](http://paperpile.com/b/wJrkJf/cwrzY)  [Sci Chin \[Internet\]. 2019;7. Available from:](http://paperpile.com/b/wJrkJf/cwrzY)
- <https://www.frontiersin.org/articles/10.3389/feart.2019.00223>
- 16. [Hall J, Fu G, Lawry J. Imprecise probabilities of climate change: aggregation of fuzzy scenarios and](http://paperpile.com/b/wJrkJf/UhSjy)  [model uncertainties. Clim Change. 2007 Apr 1;81\(3\):265](http://paperpile.com/b/wJrkJf/UhSjy)–81.
- 17. [Nicholls Z, Meinshausen M, Lewis J, Corradi MR, Dorheim K, Gasser T, et al. Reduced Complexity](http://paperpile.com/b/wJrkJf/YBIyG)  [Model Intercomparison Project Phase 2: Synthesizing Earth System Knowledge for Probabilistic](http://paperpile.com/b/wJrkJf/YBIyG)  [Climate Projections. Earths Future. 2021 Jun;9\(6\):e2020EF001900.](http://paperpile.com/b/wJrkJf/YBIyG)
- 18. [Rogelj J, Fransen T, den Elzen MGJ, Lamboll RD, Schumer C, Kuramochi T, et al. Credibility gap in](http://paperpile.com/b/wJrkJf/2SO8f)  [net-zero climate targets leaves world at high risk. Science. 2023;380\(6649\):1014](http://paperpile.com/b/wJrkJf/2SO8f)–6.
- 19. [Ou Y, Iyer G, Clarke L, Edmonds J, Fawcett AA, Hultman N, et al. Can updated climate pledges limit](http://paperpile.com/b/wJrkJf/El3Q4)  [warming well below 2 C. Science. 2021 Nov 5;374\(6568\):693](http://paperpile.com/b/wJrkJf/El3Q4)–5.
- 20. [Fawcett AA, Iyer GC, Clarke LE, Edmonds JA, Hultman NE, McJeon HC, et al. Can Paris pledges avert](http://paperpile.com/b/wJrkJf/fJ0lx)  [severe climate change? Science. 2015;350\(6265\):1168](http://paperpile.com/b/wJrkJf/fJ0lx)–9.
- 21. [Meinshausen M, Nicholls ZRJ, Lewis J, Gidden MJ, Vogel E, Freund M, et al. The shared socio-](http://paperpile.com/b/wJrkJf/sWofk) [economic pathway \(SSP\) greenhouse gas concentrations and their extensions to 2500. Geosci](http://paperpile.com/b/wJrkJf/sWofk)  [Model Dev. 2020 Aug 13;13\(8\):3571](http://paperpile.com/b/wJrkJf/sWofk)–605.
- 22. [Dorheim K, Gering S, Gieseke R, Hartin C, Pressburger L, N. A, et al. Hector V3.1.1: functionality and](http://paperpile.com/b/wJrkJf/ClDM)  [performance of a reduced-complexity climate model. doi:](http://paperpile.com/b/wJrkJf/ClDM)[10.5194/egusphere-2023-1477](http://dx.doi.org/10.5194/egusphere-2023-1477)
- 23. [Dorheim K, Bond-Lamberty B, Hartin C, Link R, Nicholson M, Pralit P, et al.](http://paperpile.com/b/wJrkJf/x6K33) Hector a simple carbon-[climate model \[Internet\]. 2023. Available from:](http://paperpile.com/b/wJrkJf/x6K33) <https://zenodo.org/record/821645>
- 24. [Evanoff J, Vernon C, Waldhoff S, Snyder A, Hartin C. hectorui: A web-based interactive scenario](http://paperpile.com/b/wJrkJf/rpjX)  [builder and visualization application for the Hector climate model. J Open Source Softw. 2020 Dec](http://paperpile.com/b/wJrkJf/rpjX)  [11;5\(56\):2782.](http://paperpile.com/b/wJrkJf/rpjX)
- 25. [Jonko A, Urban NM, Nadiga B. Towards Bayesian hierarchical inference of equilibrium climate](http://paperpile.com/b/wJrkJf/k0q7V)  [sensitivity from a combination of CMIP5 climate models and observational data. Clim Change. 2018](http://paperpile.com/b/wJrkJf/k0q7V)  [Jul 1;149\(2\):247](http://paperpile.com/b/wJrkJf/k0q7V)-60.
- 26. [Smith CJ, Kramer RJ, Myhre G, Alterskjær K, Collins W, Sima A, et al. Effective radiative forcing and](http://paperpile.com/b/wJrkJf/CW7Tb)  [adjustments in CMIP6 models. Atmos Chem Phys. 2020 Aug 17;20\(16\):9591](http://paperpile.com/b/wJrkJf/CW7Tb)–618.
- 27. [Jones C, Robertson E, Arora V, Friedlingstein P, Shevliakova E, Bopp L, et al. Twenty-first-century](http://paperpile.com/b/wJrkJf/6gwKo)  [compatible CO2 emissions and airborne fraction simulated by CMIP5 earth system models under](http://paperpile.com/b/wJrkJf/6gwKo)

[four representative concentration pathways. J Clim. 2013;26\(13\):4398](http://paperpile.com/b/wJrkJf/6gwKo)–413.

 28. [Sherwood SC, Webb MJ, Annan JD, Armour KC, Forster PM, Hargreaves JC, et al. An assessment of](http://paperpile.com/b/wJrkJf/SnaMT)  [earth's climate sensitivity using multiple lines of evidenc](http://paperpile.com/b/wJrkJf/SnaMT)e. Rev Geophys [Internet]. 2020 Dec;58(4). [Available from:](http://paperpile.com/b/wJrkJf/SnaMT) <https://onlinelibrary.wiley.com/doi/10.1029/2019RG000678>

- 29. [Vega-Westhoff B, Sriver RL, Hartin CA, Wong TE, Keller K. Impacts of observational constraints](http://paperpile.com/b/wJrkJf/iayXS)  [related to sea level on estimates of climate sensitivity. Earths Future. 2019 Jun;7\(6\):677](http://paperpile.com/b/wJrkJf/iayXS)–90.
- 30. [Ito A. A historical meta-analysis of global terrestrial net primary productivity: are estimates](http://paperpile.com/b/wJrkJf/nVH0r)  [converging? Glob Chang Biol. 2011 Oct;17\(10\):3161](http://paperpile.com/b/wJrkJf/nVH0r)–75.
- 31. [Davidson EA, Janssens IA. Temperature sensitivity of soil carbon decomposition and feedbacks to](http://paperpile.com/b/wJrkJf/30WI5)  [climate change. Nature. 2006 Mar;440\(7081\):165](http://paperpile.com/b/wJrkJf/30WI5)–73.
- 32. [Eriksson O, Jauhiainen A, Maad Sasane S, Kramer A, Nair AG, Sartorius C, et al. Uncertainty](http://paperpile.com/b/wJrkJf/7If2T)  [quantification, propagation and characterization by Bayesian analysis combined with global](http://paperpile.com/b/wJrkJf/7If2T)  [sensitivity analysis applied to dynamical intracellular pathway models. Bioinformatics. 2018 Jul](http://paperpile.com/b/wJrkJf/7If2T)  [13;35\(2\):284](http://paperpile.com/b/wJrkJf/7If2T)–92.
- 33. [Tans P, Keeling R. Mauna Loa CO2 annual mean data. NOAA/ESRL. 2015;](http://paperpile.com/b/wJrkJf/MnCi)
- 34. [Morice CP, Kennedy JJ, Rayner NA, Winn JP, Hogan E, Killick RE, et al. An updated assessment of](http://paperpile.com/b/wJrkJf/YepE)  [near‐surface temperature change from 1850: The HadCRUT5 data set. J Geophys Res \[Internet\].](http://paperpile.com/b/wJrkJf/YepE)  [2021 Feb 16;126\(3\). Available from:](http://paperpile.com/b/wJrkJf/YepE) <https://onlinelibrary.wiley.com/doi/10.1029/2019JD032361>
- 35. [Massoud EC, Lee H, Gibson PB, Loikith P, Waliser DE. Bayesian Model Averaging of Climate Model](http://paperpile.com/b/wJrkJf/oVebO)  [Projections Constrained by Precipitation Observations over the Contiguous United States. J](http://paperpile.com/b/wJrkJf/oVebO)  [Hydrometeorol. 2020 Oct 1;21\(10\):2401](http://paperpile.com/b/wJrkJf/oVebO)–18.
- 36. [Vrugt JA, Massoud EC. Uncertainty quantification of complex system models: Bayesian analysis.](http://paperpile.com/b/wJrkJf/Oe2Z)  [Handbook of hydrometeorological ensemble \[Internet\]. 2019; Available from:](http://paperpile.com/b/wJrkJf/Oe2Z)  [https://scholar.google.ca/scholar?cluster=14238340407635547794&hl=en&as\\_sdt=0,5&sciodt=0,5](https://scholar.google.ca/scholar?cluster=14238340407635547794&hl=en&as_sdt=0,5&sciodt=0,5)
- 37. [Khan F, Pilz J, Ali S. Evaluation of CMIP5 models and ensemble climate projections using a Bayesian](http://paperpile.com/b/wJrkJf/nggtn)  [approach: a case study of the Upper Indus Basin, Pakistan. Environ Ecol Stat. 2021 Jun 1;28\(2\):383](http://paperpile.com/b/wJrkJf/nggtn)– [404.](http://paperpile.com/b/wJrkJf/nggtn)
- 38. [Hodson TO. Root-mean-square error \(RMSE\) or mean absolute error \(MAE\): when to use them or](http://paperpile.com/b/wJrkJf/a2iP9)  [not. Geosci Model Dev. 2022 Jul 19;15\(14\):5481](http://paperpile.com/b/wJrkJf/a2iP9)–7.
- 39. [Chai T, Draxler RR. Root mean square error \(RMSE\) or mean absolute error \(MAE\)?](http://paperpile.com/b/wJrkJf/nvehX)  Arguments [against avoiding RMSE in the literature. Geosci Model Dev. 2014 Jun 30;7\(3\):1247](http://paperpile.com/b/wJrkJf/nvehX)–50.
- 40. [Intergovernmental Panel on Climate Change \(IPCC\). Future Global Climate: Scenario-based](http://paperpile.com/b/wJrkJf/emlE)  [Projections and Near-term Information. In: Climate Change 2021](http://paperpile.com/b/wJrkJf/emlE) – The Physical Science Basis: [Working Group I Contribution to the Sixth Assessment Report of the Intergovernmental Panel on](http://paperpile.com/b/wJrkJf/emlE)  [Climate Change. Cambridge University Press; 2023. p. 553](http://paperpile.com/b/wJrkJf/emlE)–672.
- 41. Riahi K, Grübler A, [Nakicenovic N. Scenarios of long-term socio-economic and environmental](http://paperpile.com/b/wJrkJf/gD6bn)
- 750 [development under climate stabilization. Technol Forecast Soc Change. 2007 Sep 1;74\(7\):887](http://paperpile.com/b/wJrkJf/gD6bn)–935.
- 751 42. Tsutsui J. Minimal CMIP Emulator (MCE v1. 2): a new simplified method for probabilistic climate<br>752 projections. Geoscientific Model Development. 2022;15(3):951–70.
- 752 [projections. Geoscientific Model Development. 2022;15\(3\):951](http://paperpile.com/b/wJrkJf/FZluc)–70.

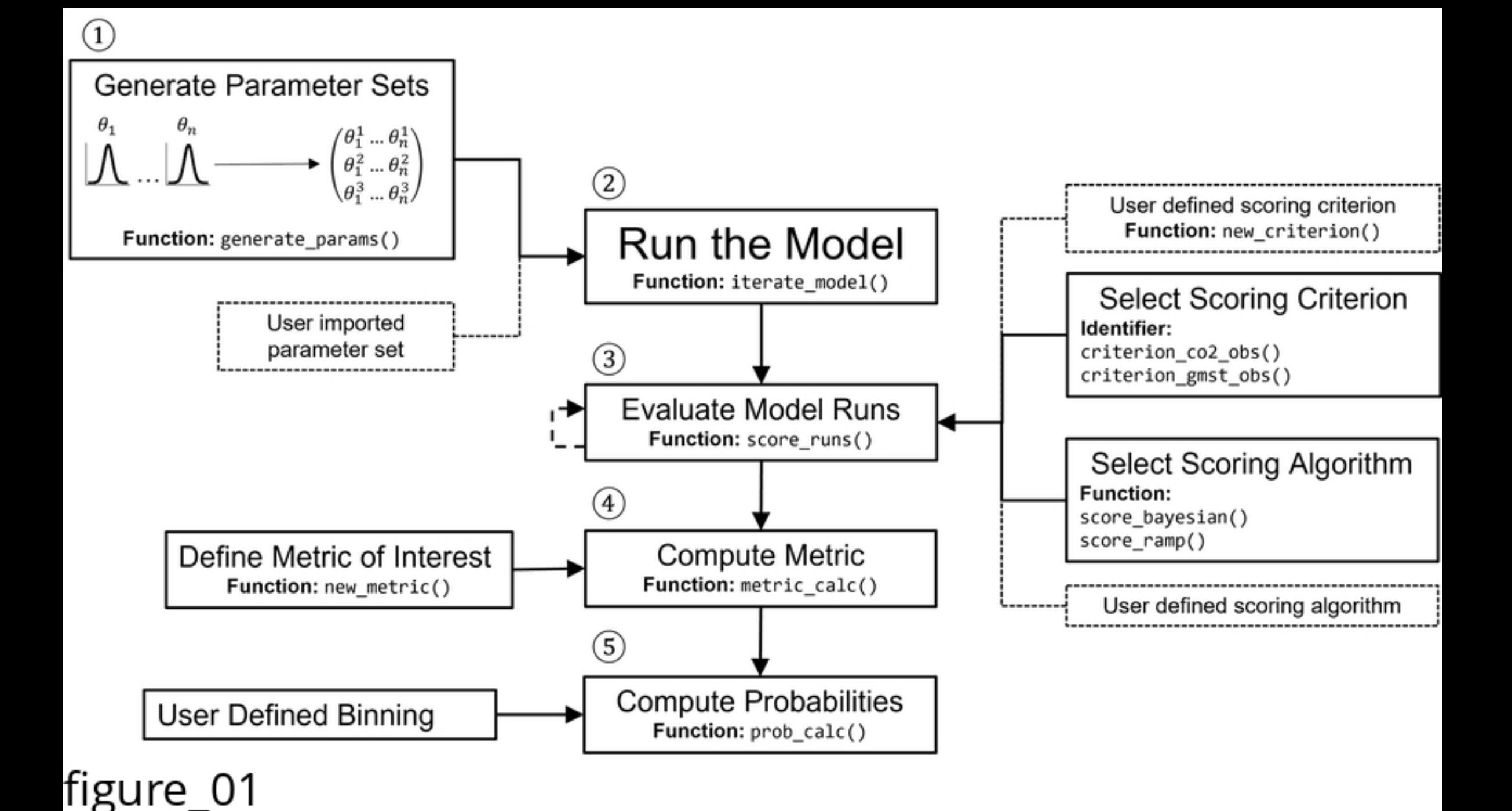

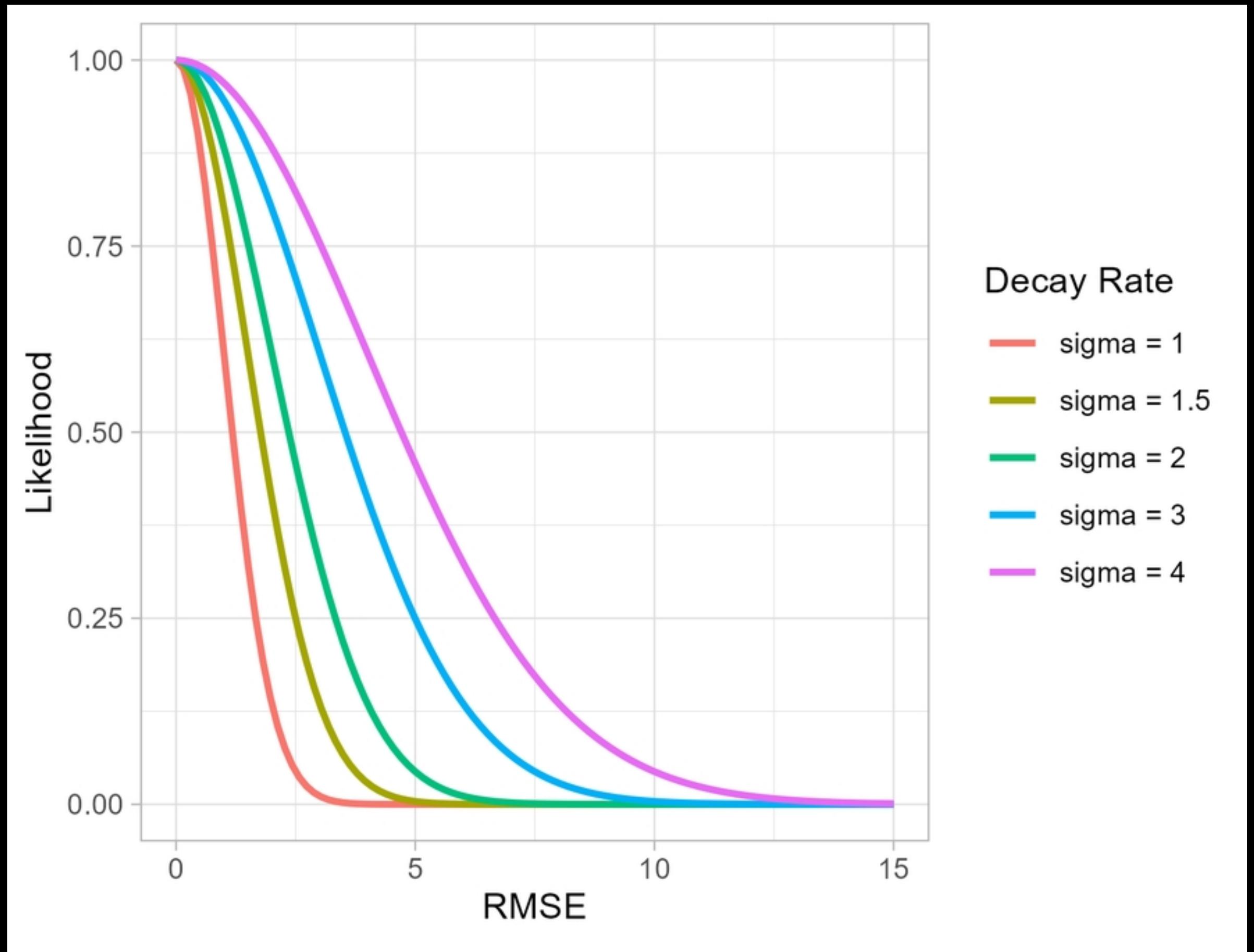

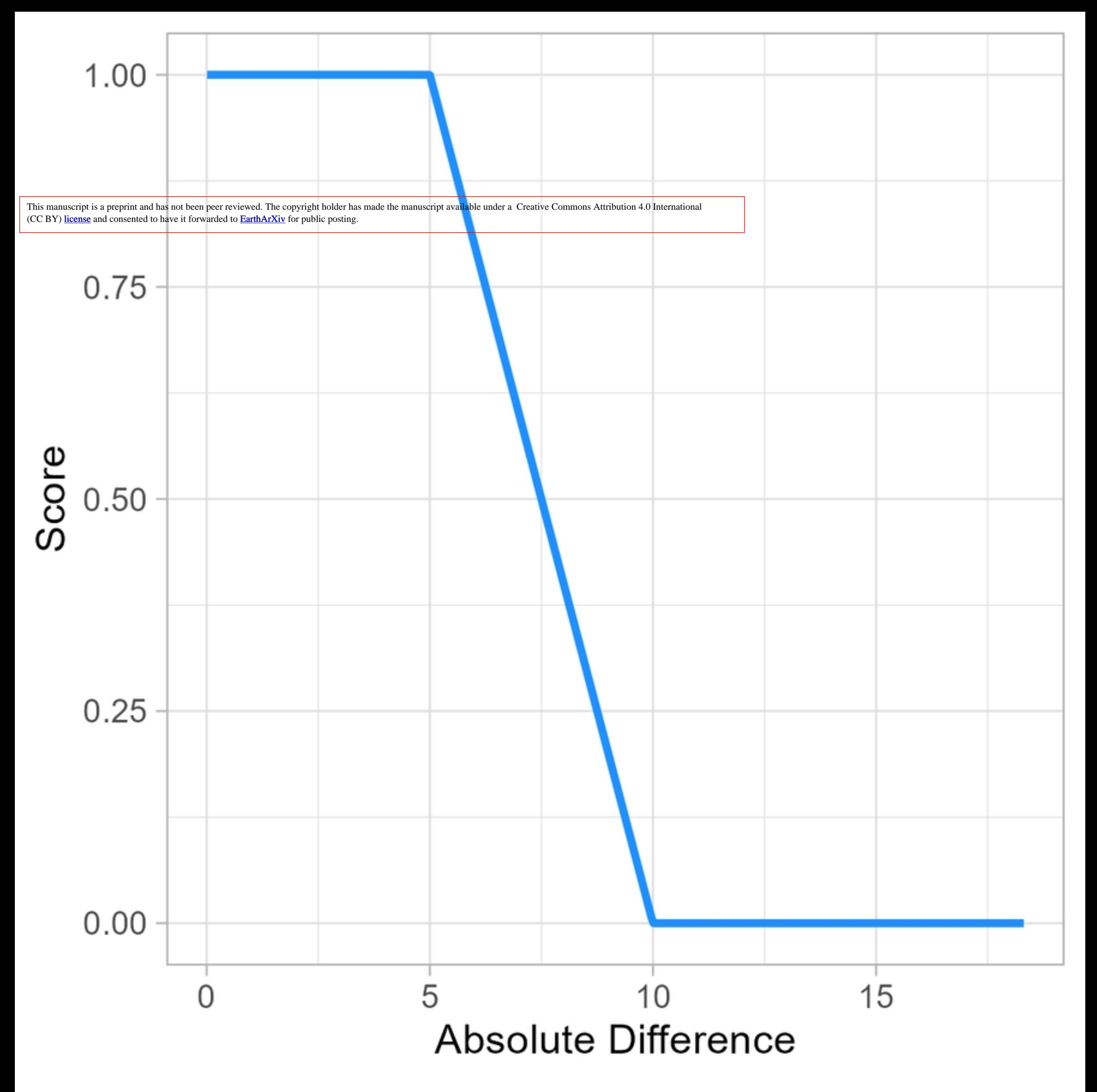

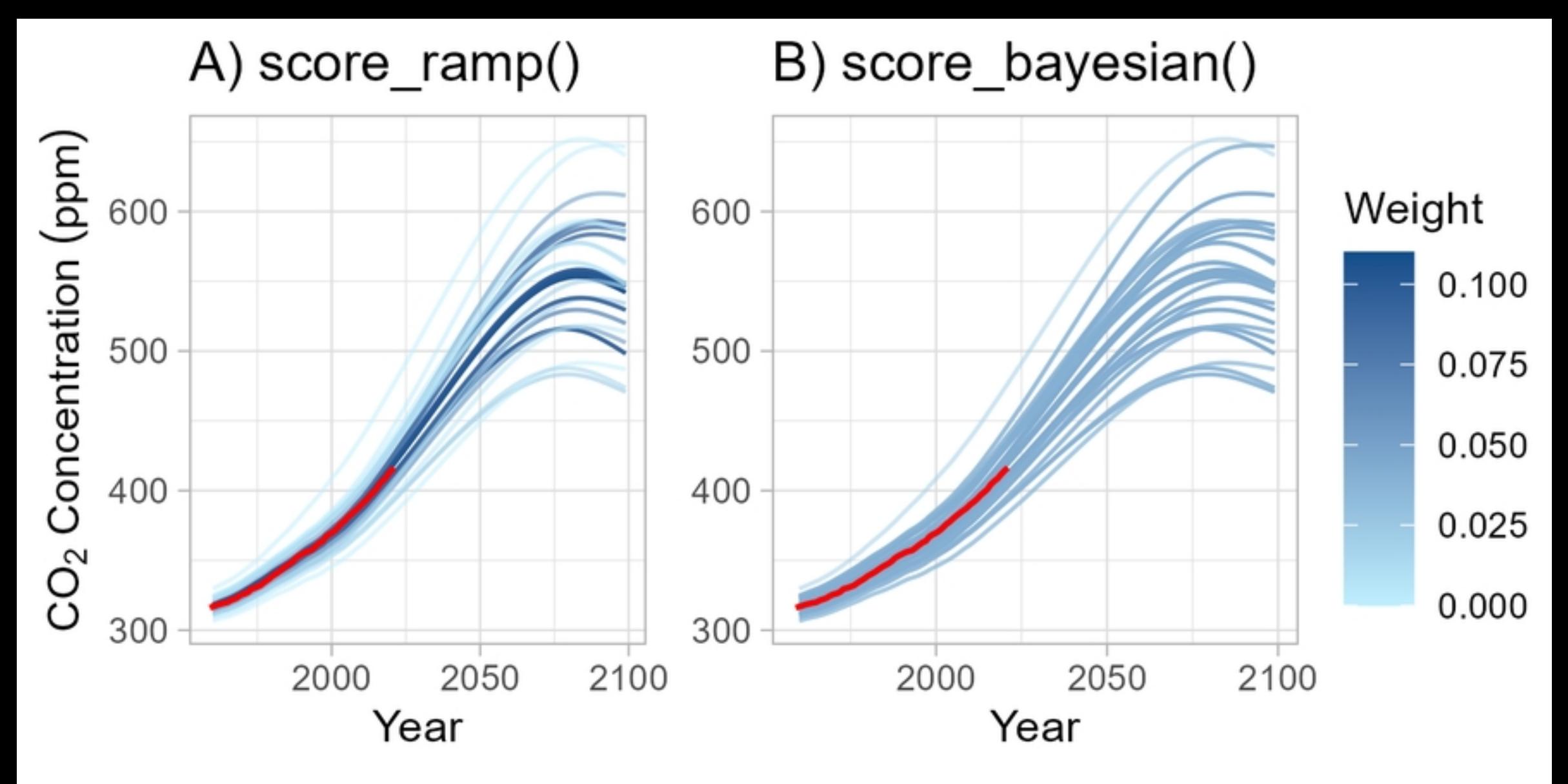

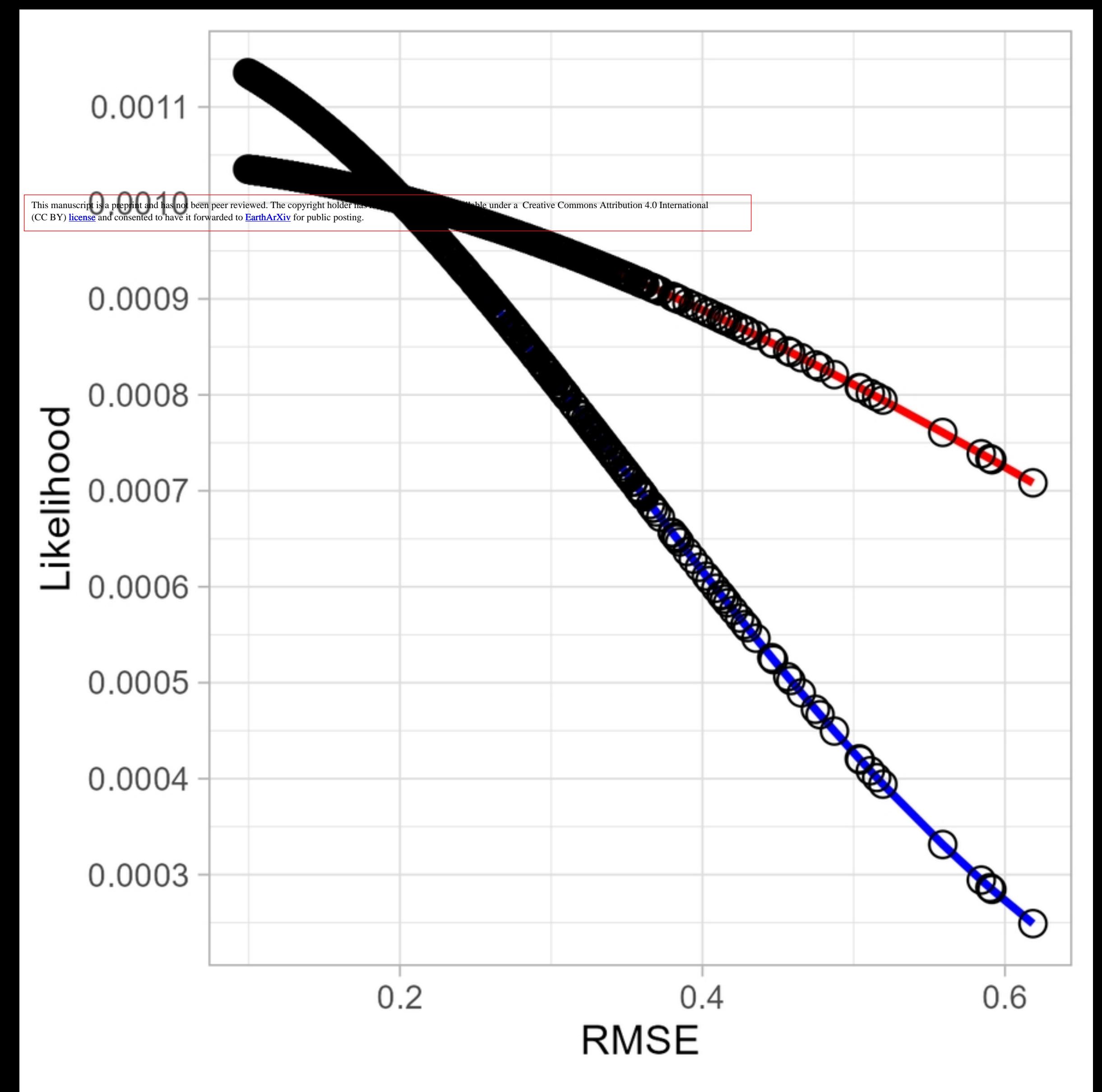

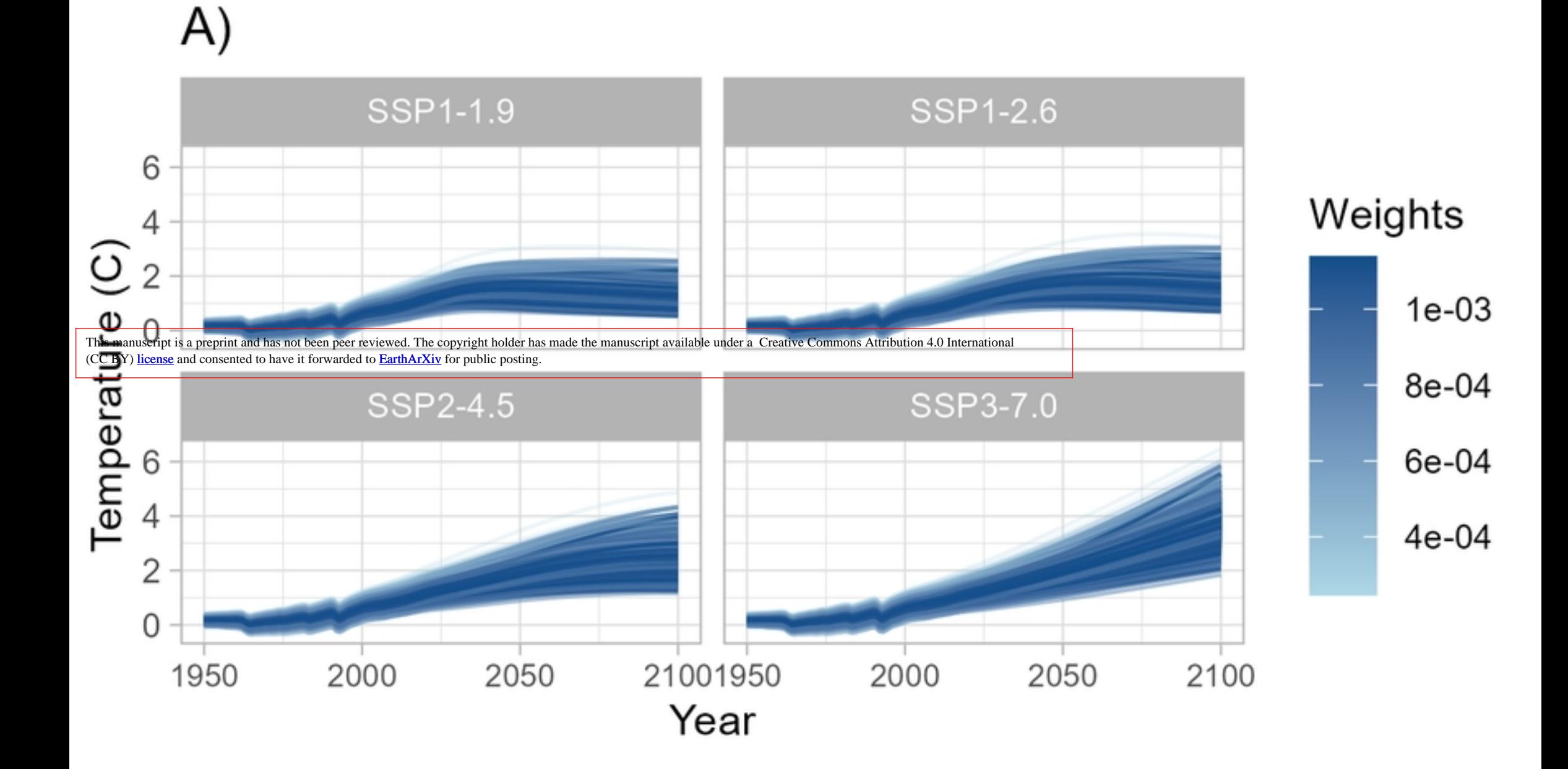

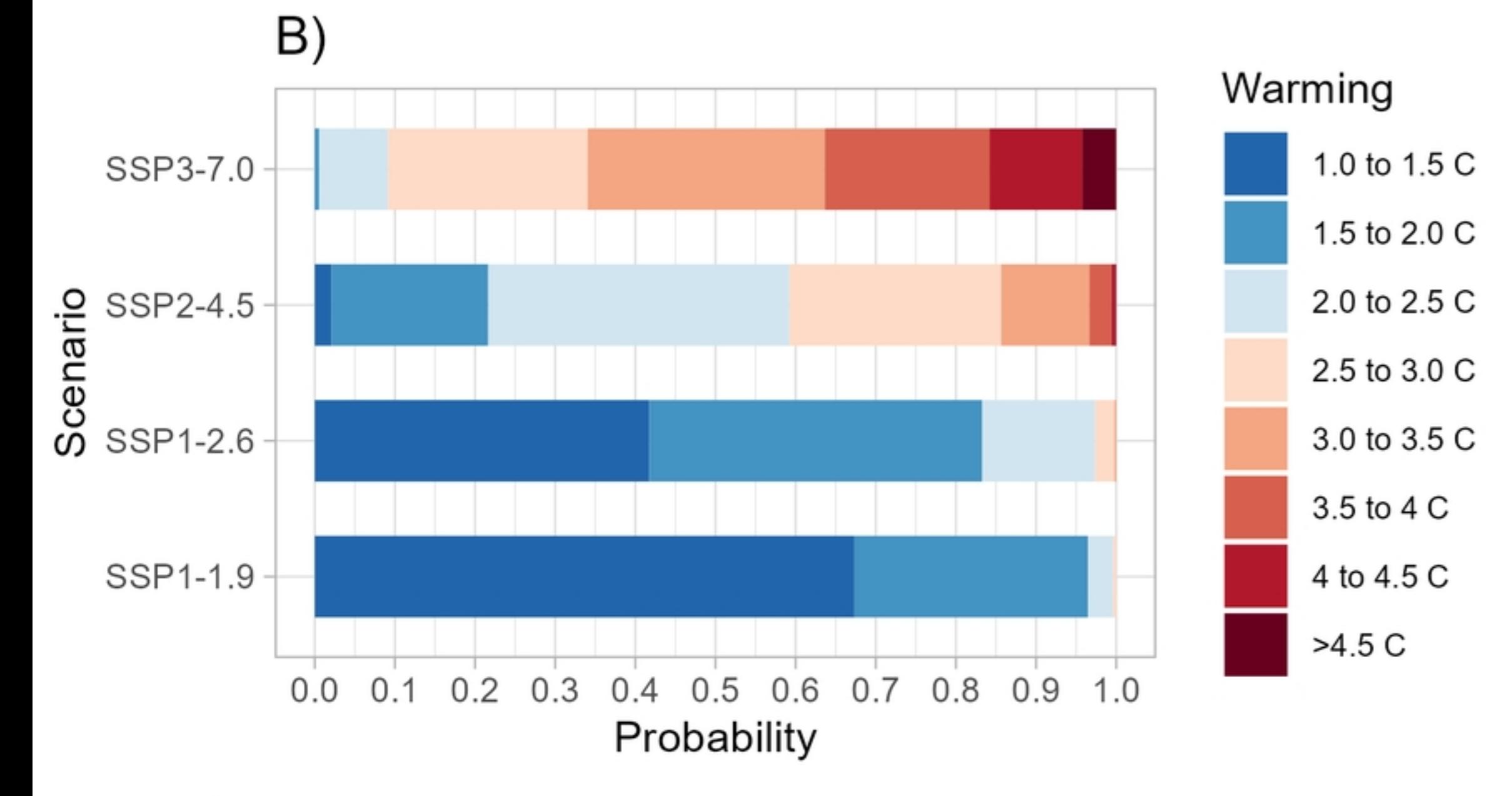